## GRANTS.GOV ATTACHMENT & FIELD LEVEL INSTRUCTIONS

## **Important Information:**

- This document contains the Multimodal Project Discretionary Grant (MPDG) FY 2025-2026 Opportunity "agency instructions" referenced in the SF-424.
- Applications are due May 6, 2024 at 11:59PM Eastern.
- You must download the Grants.Gov application package and submit both the "Application for Federal Assistance (SF-424)".
- Required fields are noted by "(Required)" and are highlighted in grey
- Grants.gov technical support is available:
	- o Online:<http://www.grants.gov/web/grants/support.html>
	- $\circ$  By phone (24 hours a day, 7 days a week): 1-800-518-4726
	- o By email: [support@grants.gov](mailto:support@grants.gov)
- Applicants that wish to submit the same application to be considered for more than one grant program under the MPDG combined NOFO only need to submit their application through one Grants.gov opportunity number and that application will be considered for all programs for which it is not opted-out or ineligible. It is not necessary to submit multiple of the same application under the other MPDG Grants.gov opportunities

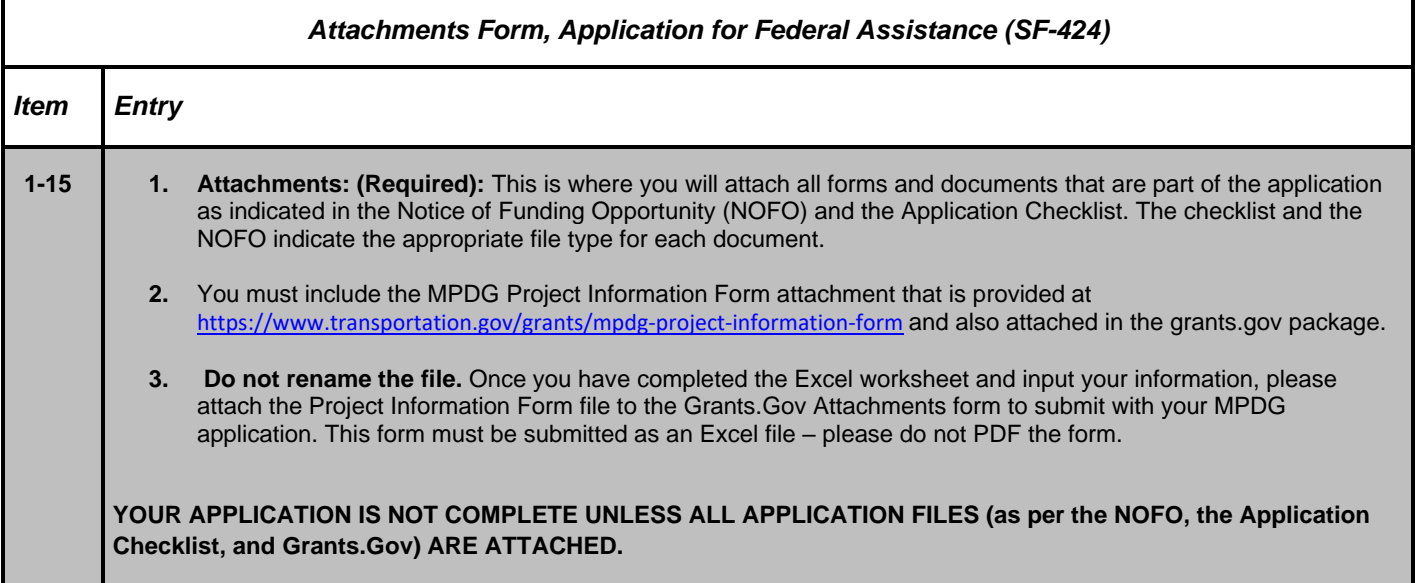

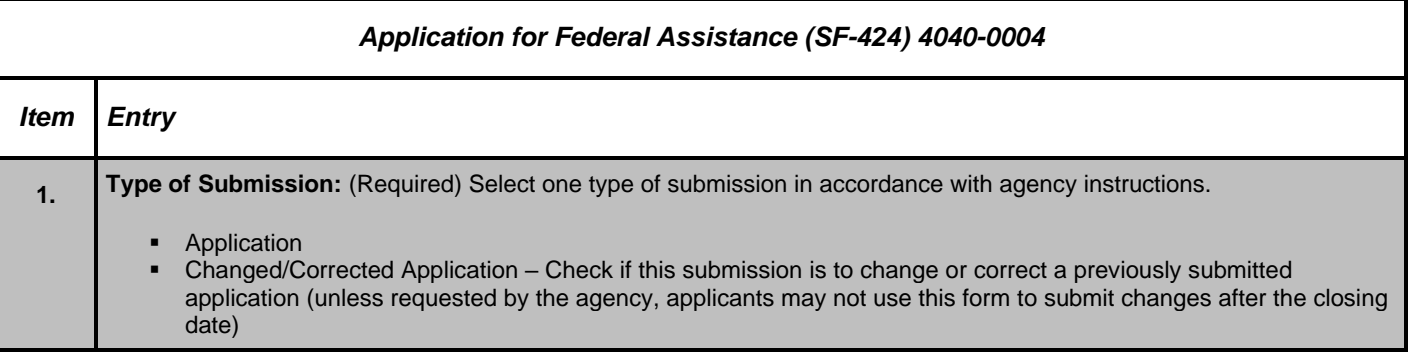

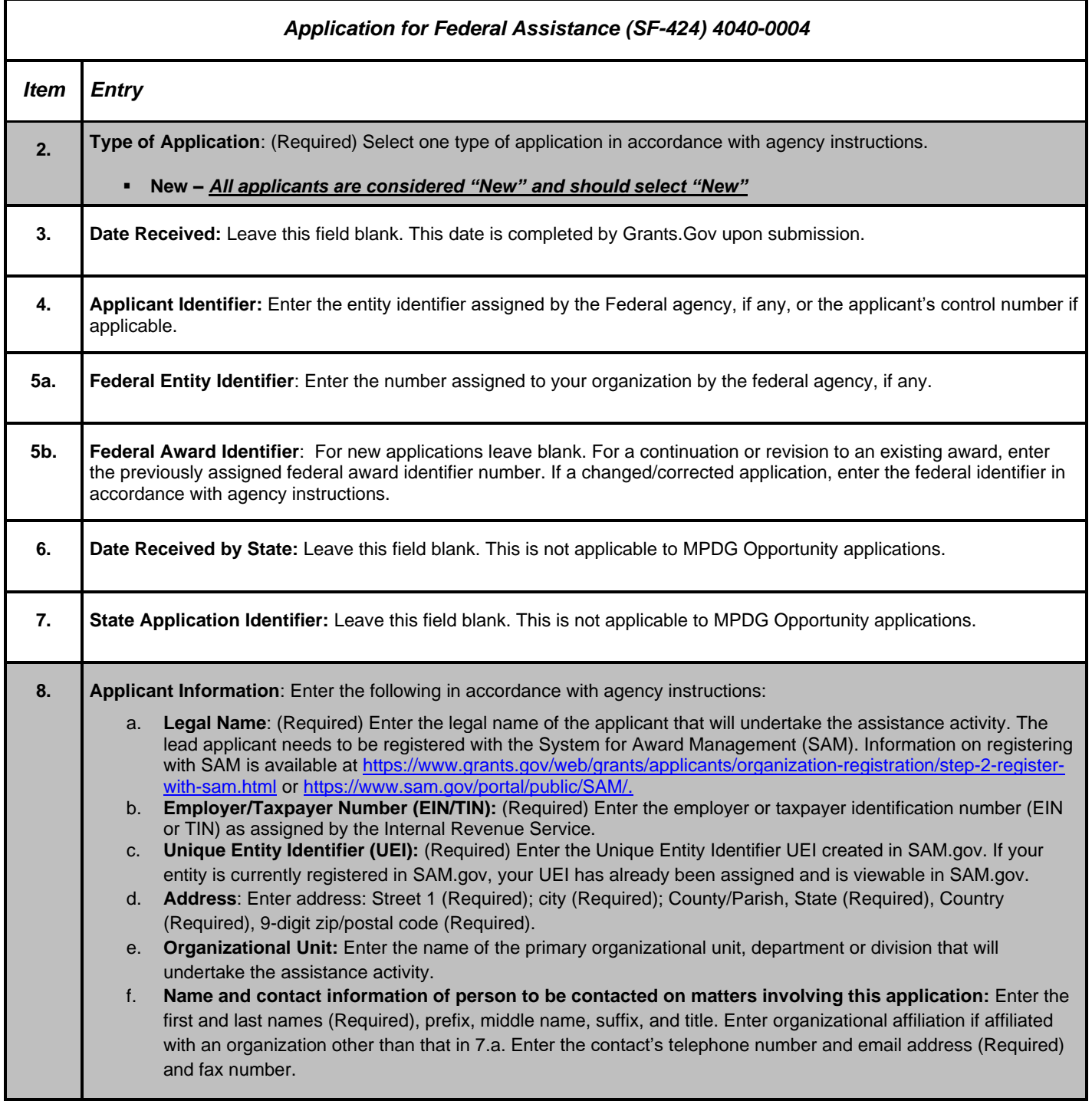

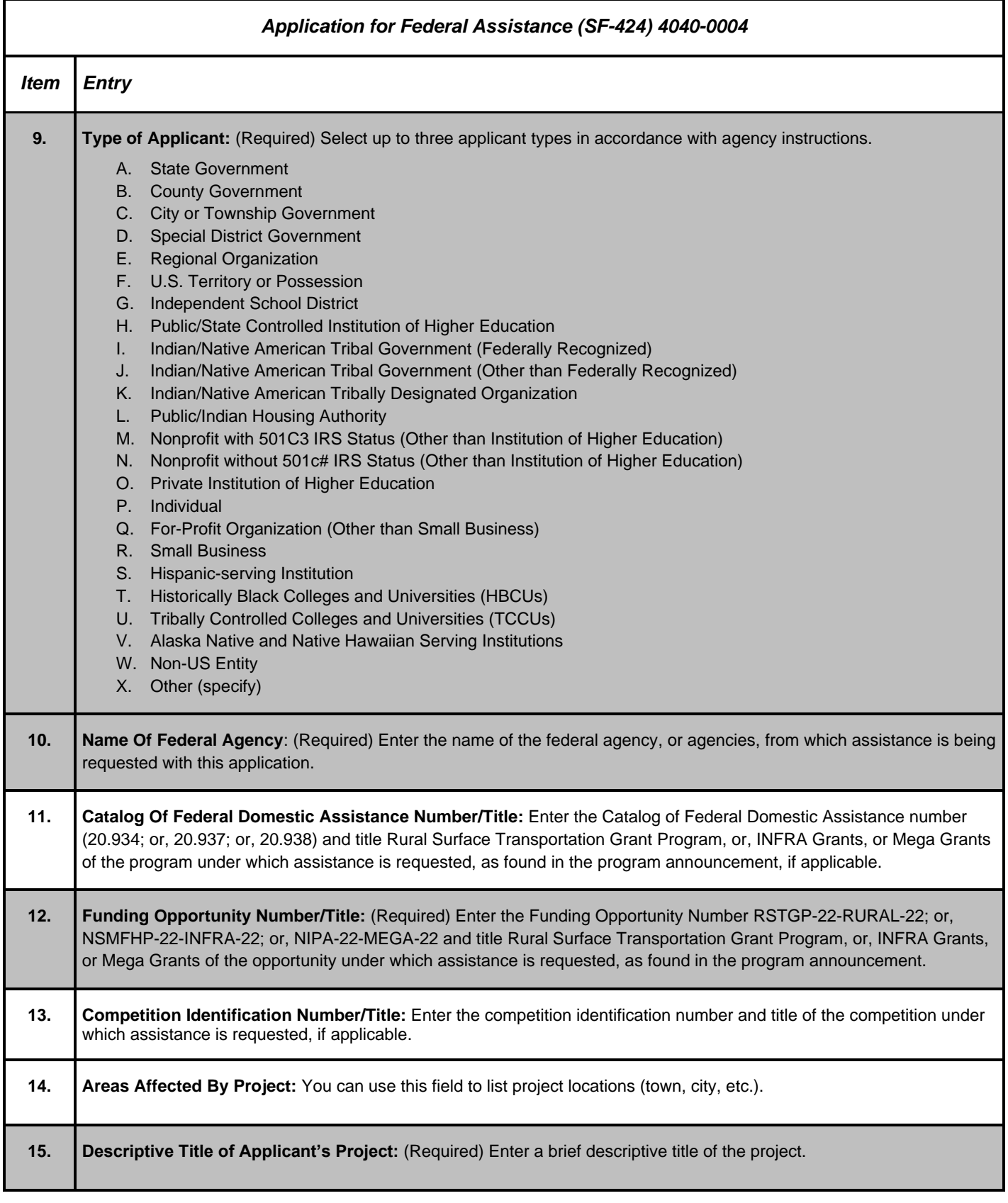

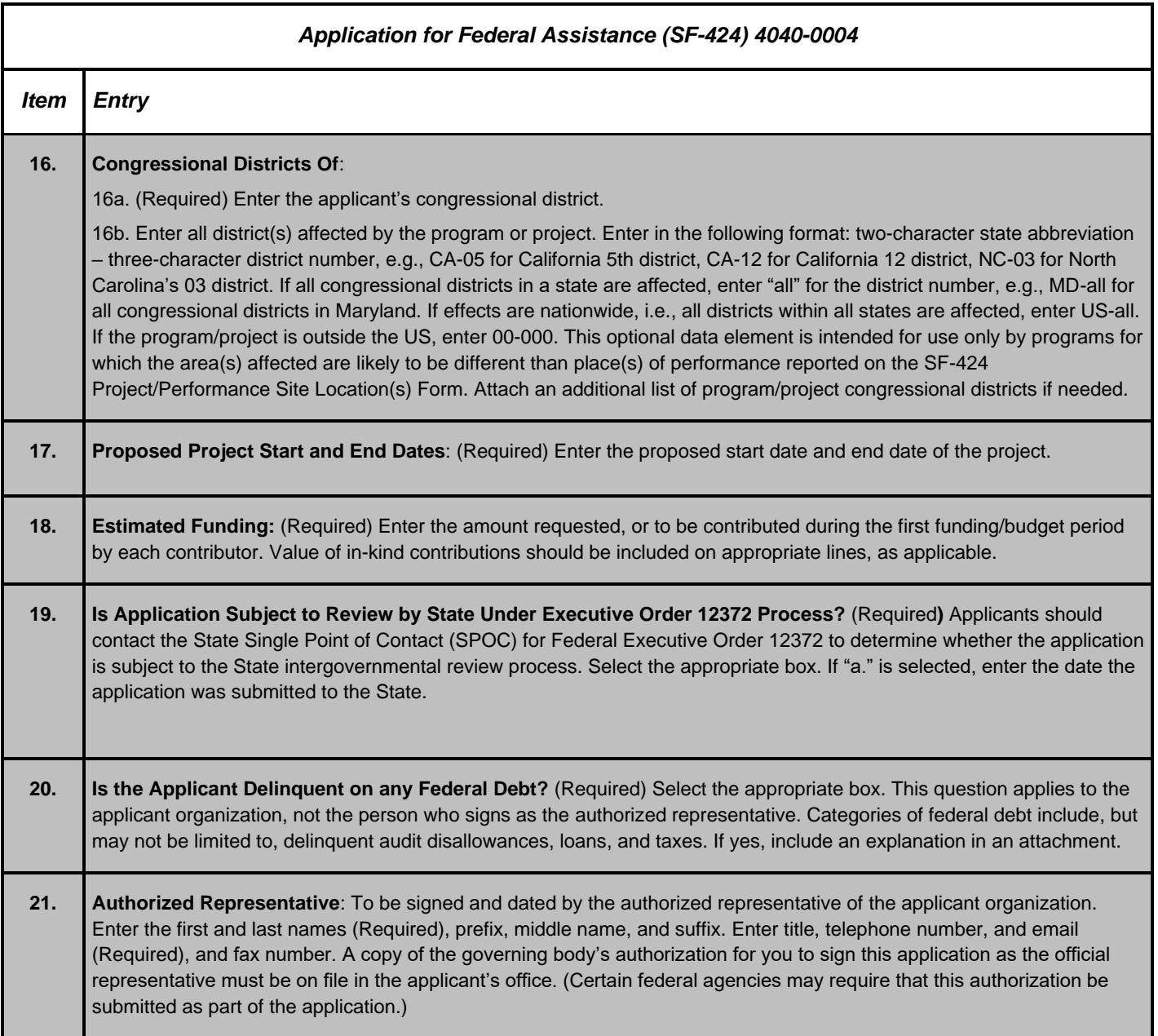